*presented by*

# Ginsyde®

### **UEFI and Security Development Lifecycle (SDL) – Unit Testing**

### Fall 2018 UEFI Plugfest October 15 – 19, 2018 Presented by Trevor Western (Insyde Software)

www.uefi.org

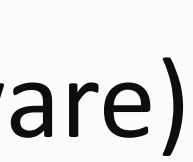

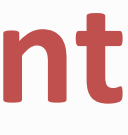

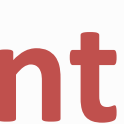

### **Agenda**

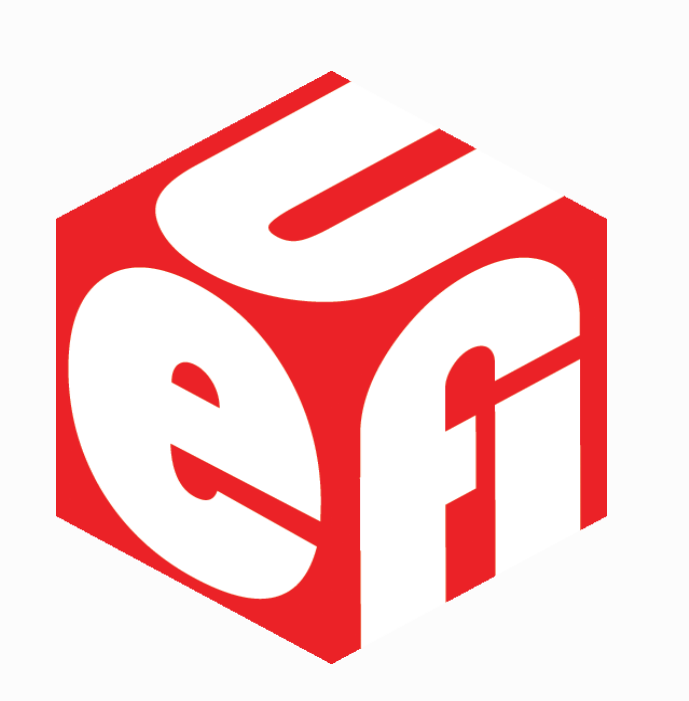

- SDL and Unit Testing
- Why Unit Test
- Real world example
- Recommendations
- Resources

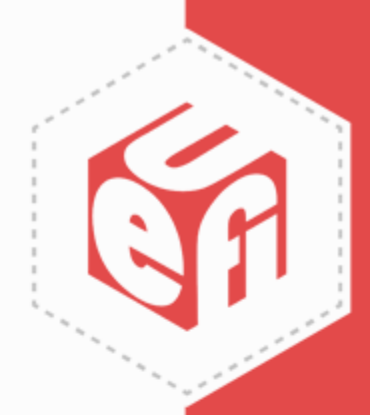

## **The Security Development Lifecycle**

- The SDL improves the capability to support, design, develop, test and release secure software.
	- Improved support through training and in-house security expertise.
	- Improved design using risk assessment and threat modeling.
	- Improved development with best practices that minimize chances of attacks.
	- Improved testing using tools to detect and test for vulnerabilities.
	- Improved response by root causing, deploying fixes, informing customers and updating tests.
- The Security Development Lifecycle promotes continuous improvement.

Design / Risk assessment / **Threat** Modeling

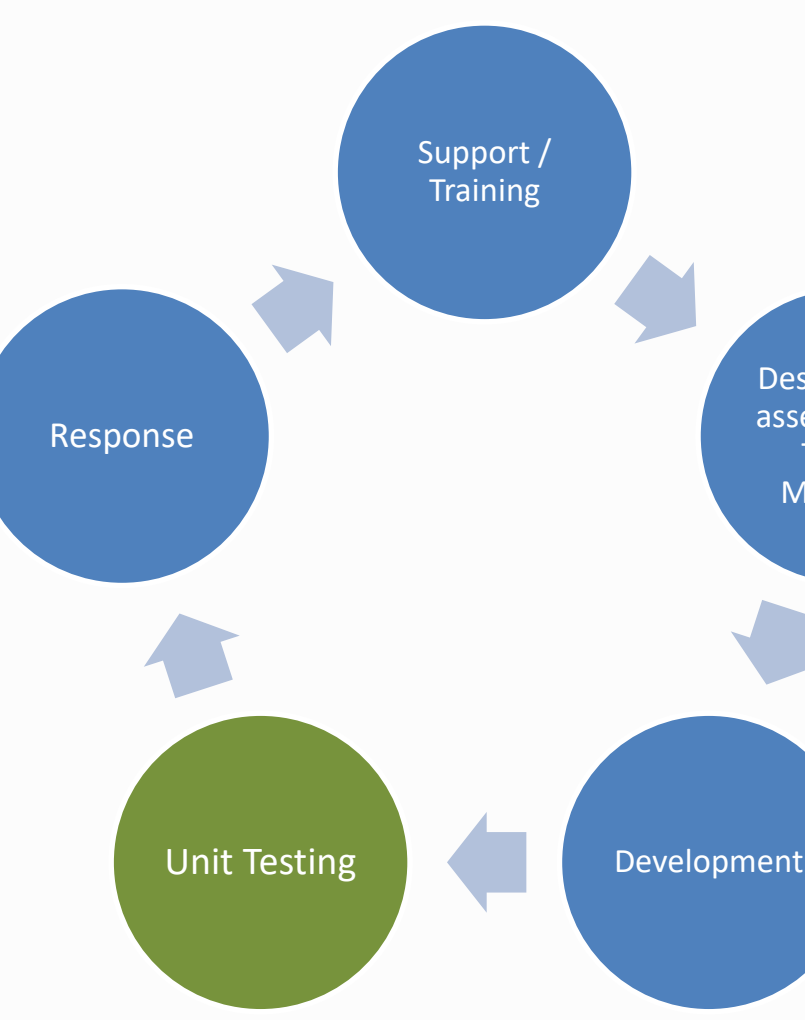

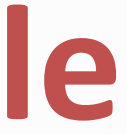

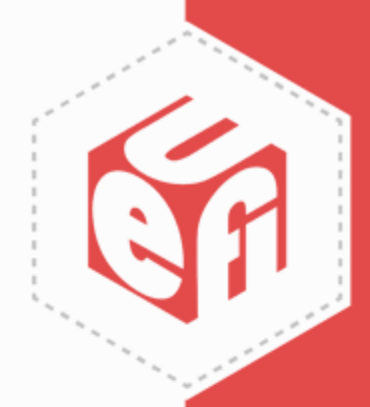

- What are Unit Tests?
	- Collections of test cases that verify the functionality and behavior of new code; and prevent "breaking" previously checked in code.
	- The scope of a test case is limited to the smallest piece of testable code
	- Meant to run automatically and frequently.
	- Can be used to guide software development (Test-Driven Development or Test-First-Code-After Development).

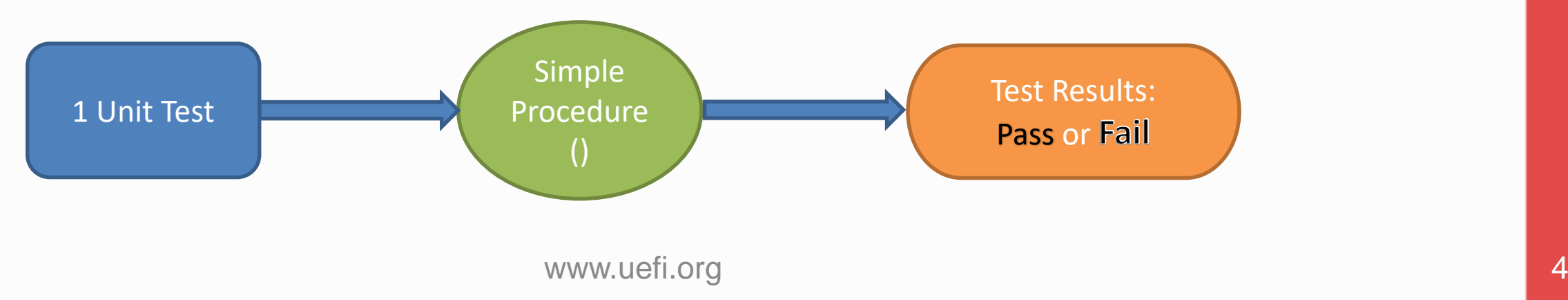

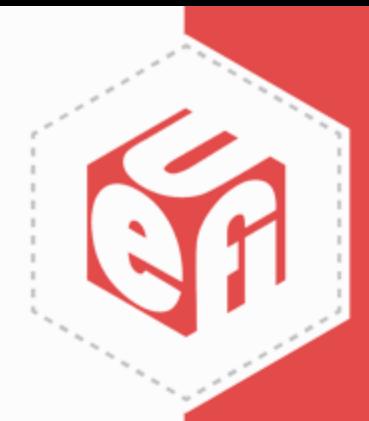

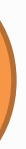

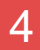

- Why do we need Unit Tests?
	- Provide visible evidence that the new code functions and behaves correctly in the form of PASSED/FAILED report.
	- Prevent new code from "breaking" previously checked in code.
	- Provide reproducible and verifiable results for QA reports.
	- Promote good software development practices (SDL)

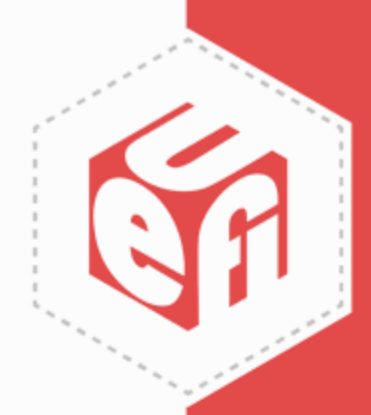

- Many tests exist for the UEFI Runtime interfaces, such as the UEFI Self-Certification Test (SCT), and the Canonical Firmware Test Suite (FWTS)
- Start with tests for internal UEFI modules for pre-OS
- You can't write Unit Tests for everything at once
	- Start with writing Unit Tests for bugs; or
	- Write Unit Tests for new code
- Keep the Unit Test code in same location as UEFI module code
	- They should be maintained together
	- Use a Unit Test Framework (Test Harness) to manage the tests

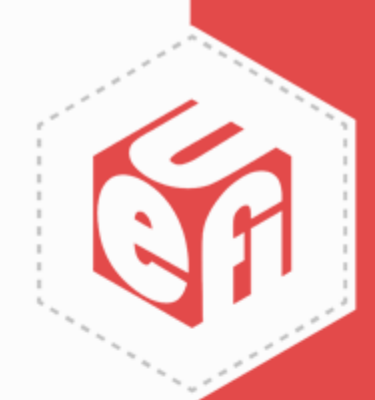

- A Unit Test Harness provides the following capabilities:
	- $-$  A common language to express test cases (usually 'C')  $\mathbb C$
	- A common language to express the expected results
	- Access to the features of the production code
	- A place to collect the Unit Test cases for the project
	- A mechanism to run all the Unit Test cases
	- A small summary report of the test suite success or failure
	- A detailed report of any test failures
- The following slides show an example of Unit Testing for a bug

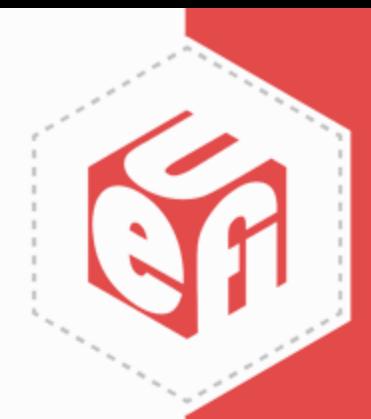

### **True or False**

UEFI

**START** 

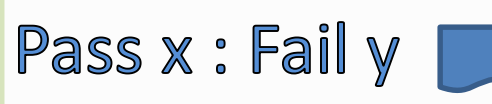

• The 'MacEmpty' code below checks if a Mac Address is not null. It has a bug.

```
MacEmpty ( IN UINT8 *MacAddr ) {
    UINTN Index;
    UINT8 TempValue = 0;
    For (Index=0; Index < 4; Index++) {
            TempValue = TempValue + UINT8(MacAddr[Index]);
    }
    If( TempValue == 0) return (TRUE)
    Else return (FALSE);
    };
```
• Bug: TempValue overflows (sum of MacAddr[0,1,2,3] is a 32 bit value); but only causes a problem if TempValue % 0x100 = 0 (e.g., 0x200; 0x300; etc). This is a really strange bug.

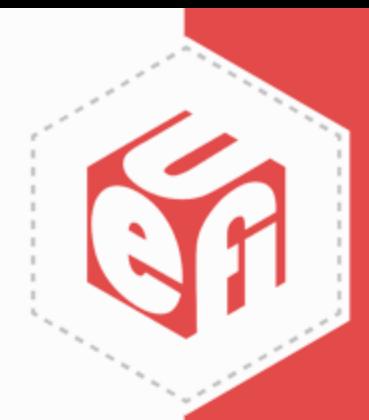

```
UNIT_TEST_BEGIN (UT_IsMacZero?)
{
    UINT8 TestMacAddrs[4] = \{0x00, 0x00, 0x00, 0x00\};
    if (MacEmpty(TestMacAddrs) != TRUE) {
              UNIT TEST RESULT("MacEmpty Failed Empty Mac test", FAILED)
    } else
              UNIT TEST RESULT("", PASS)
};
UNIT TEST END
```
• Create a Unit Test for the MacEmpty() routine. Feed MacEmpty() test data to show the normal working case.

• A simple test proves you did not break the working code

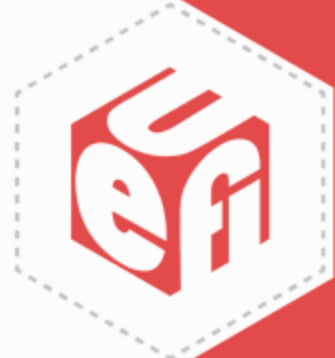

• Now create a Unit Test to see if you can catch the bug

```
UNIT_TEST_BEGIN (UT_Is8BitOverFlowBugFixed?)
{
    UINT8 TestMacAddrs[4] = \{0x00, 0xFF, 0x01, 0x00\};if (MacEmpty(TestMacAddrs) == TRUE) {
              UNIT TEST RESULT("MacEmpty has 8BitOverFlow bug", FAILED)
    } else
              UNIT TEST RESULT("", PASS)
};
UNIT_TEST_END
```
- A simple test proves the bug is fixed
	- But Unit Test on the unfixed code first

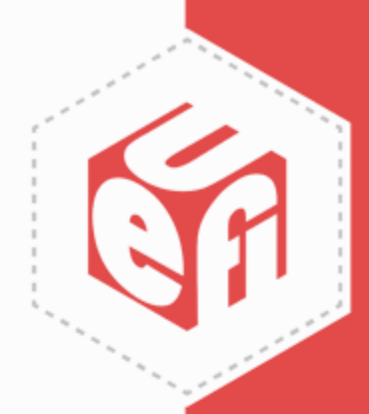

• Collect the Unit Test together for the Test Harness:

```
UNIT TEST GROUP BEGIN ("MacEmpty")
    & UT_IsMacZero?()
    & UT_Is8BitOverFlowBugFixed?()
UNIT TEST GROUP END
<make all
```
Compiling "MacEmpty" … Running "MacEmpty" … OK (2 tests run, 0 failed)

• Setup the Test Harness to run these tests automatically when this code module changes

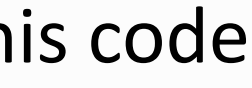

### **Recommendations**

- Test the Unit Test Code:
	- Make sure you test the Unit Test code with inputs designed to expose the bug in the unfixed code
- New product code has to be testable:
	- Modular design with well-defined API.
	- Separate functional code from UEFI framework details.
- Unit Tests are stored same place as code and managed by Test Harness
	- Update Unit Tests when code is expected to change.
	- Keep in a common code package (e.g. OurUnitTestPkg)

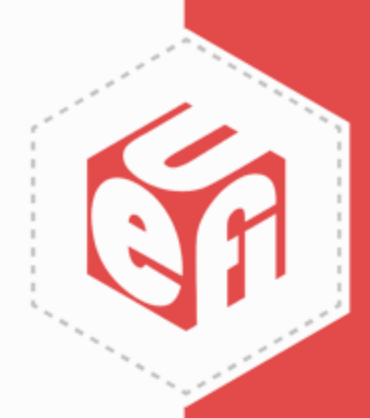

### **SDL and UEFI Unit Testing Recommendations**

- Don't create a test framework or test harness from nothing
	- Several are available for free and easily adaptable
	- Some are designed to work in a UEFI environment
		- "Implementing MicroPython as a UEFI Test Framework" Spring 2018 UEFI Plugfest March 26-30, 2018 Presented by Chris McFarland (Intel)

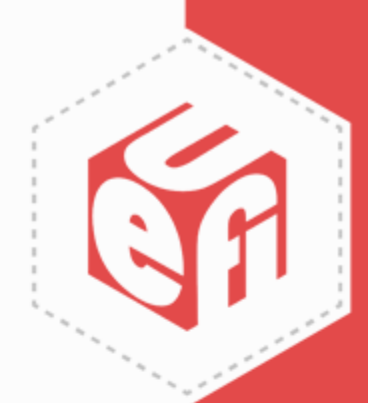

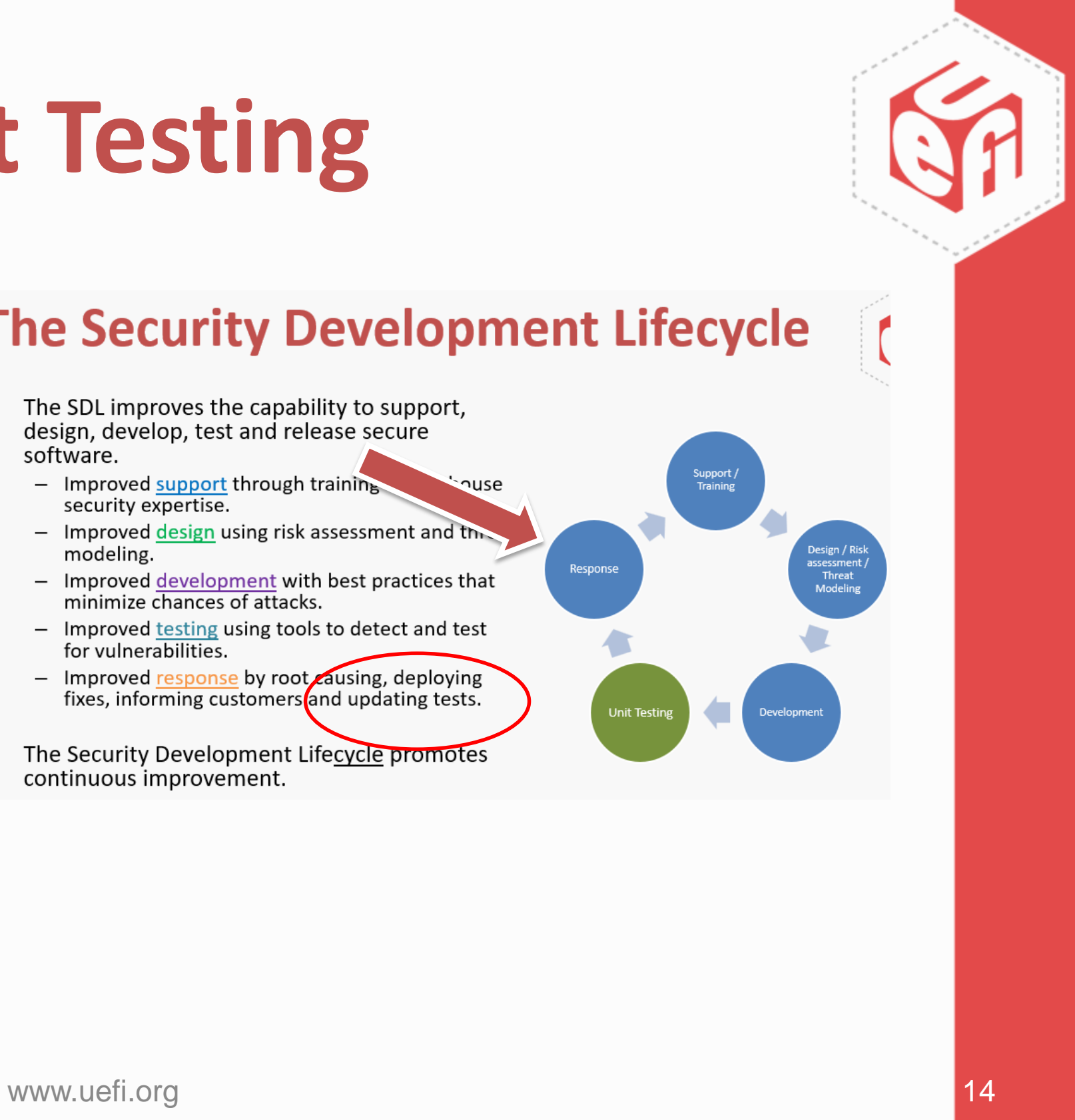

Response

- SDL can now move to the **Response** step:
- Update the Unit Tests to catch the issue

### **The Security Development Lifecycle**

- The SDL improves the capability to support, design, develop, test and release secure software.
	- $-$  Improved support through training **Ause** security expertise.
	- Improved design using risk assessment and the modeling.
	- Improved development with best practices that minimize chances of attacks.
	- Improved testing using tools to detect and test for vulnerabilities.
	- Improved response by root causing, deploying fixes, informing customers and updating tests.
- The Security Development Lifecycle promotes continuous improvement.

### **Resources:**

- UEFI test tools <http://www.uefi.org/testtools>
- "Implementing MicroPython as a UEFI Test Framework" Spring 2018 UEFI Plugfest March 26-30, 2018 Presented by Chris McFarland (Intel)
- "Practical Unit Testing for Embedded Systems" <http://www.public.asu.edu/~atrow/ser456/articles/PracticalUnitTesting.pdf>
- "Test-Driven Development for Embedded C" by James Grenning <http://www.pragprog.com/titles/jgade>
- Unity test framework / test harness [http://unity.sourceforge.net](http://unity.sourceforge.net/)

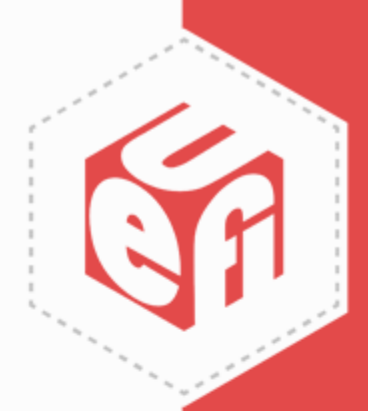

### Thanks for attending the Fall 2018 UEFI Plugfest

For more information on the Unified EFI Forum and UEFI Specifications, visit [http://www.uefi.org](http://www.uefi.org/)

*presented by*

# Ginsyde®

Thanks to Tim Lewis and Tuan Vu for their contributions to this UEFI presentation

www.uefi.org 16

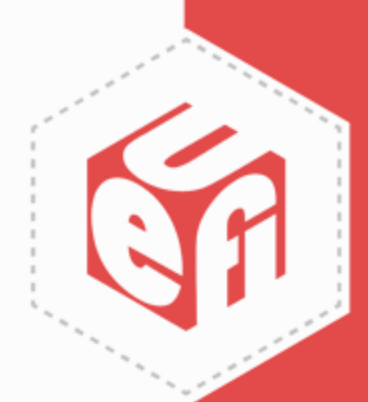